## FANTASYVI Pc Free Download File

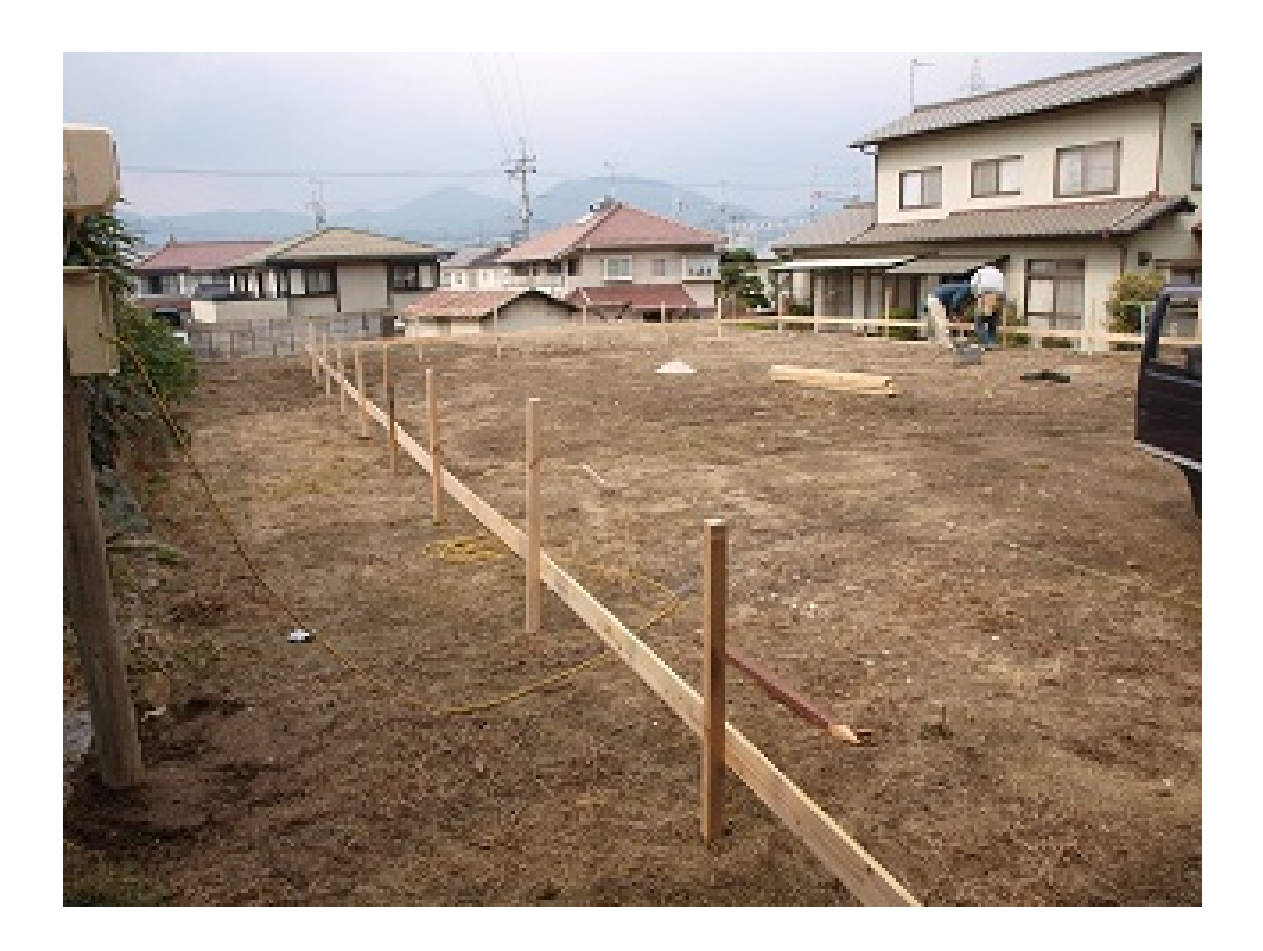

**DOWNLOAD:** <https://tinurli.com/2ikjzs>

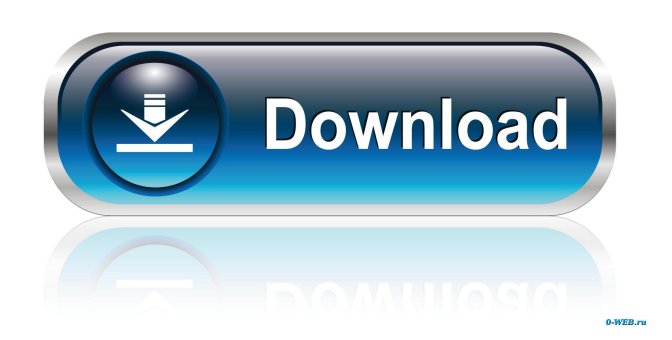

 is answered by user TwoThirteen The answer to this question was either a positive or negative, depending on what cheat code was used. Subsequently, both answers, depending on which cheat was used, would be accepted and would be the answer to that question. Once Nintendo of America received a petition to remove the Final Fantasy VI Advance code from their website, a screenshot of the entry was emailed to Nintendo. It is unknown if Nintendo of America changed the page. When playing on the Game Boy Advance, the user must always keep the game cartridge facing up (otherwise, the game has a similar effect as when playing on a Game Boy). The user must also ensure that the Game Boy Advance is held horizontally and that the battery compartment is facing up; if the battery compartment is down, the cheat is activated. The cheat is triggered by hitting the Start button on the top of the Game Boy Advance. If a User enters any cheat code, the user will hear a beep. If there is no beep, the cheat is not triggered. Many possible cheat codes can be used on Final Fantasy VI Advance on the Game Boy Advance. Some of these have already been verified to work, while others are unconfirmed. One cheat code known to be unconfirmed is from the scene where the player has to escape from the Blue Dragon's Palace. After the player has dealt enough damage to the enemy, the code is to back out of the fight and press the corresponding buttons (square, circle, triangle, X, Y, and start). If any of the buttons are pressed at the same time, the player will be re-attacked. Other confirmed cheat codes include the one for fusing, which allows the player to fuse a monster with a character that has the Fuse special ability. Another cheat code allows the player to immediately close the GBA's menu screen, which, combined with the known offline cheat, allows the player to continue without waiting for his or her character's HP to regenerate. The "secret" cheat code used in the Jikkyo casino is "A-G-H-H-H", which also allows the player to continue without waiting for their character to regenerate. Any code with "A" will have the same effect as if you had only clicked the START button at the title screen, with the exception of a few: This will start the game with the character with the highest job level this will start the game with the character f3e1b3768c

> [Siedler 1 Handbuch Pdf 31](https://docs.google.com/viewerng/viewer?url=libertycentric.com/upload/files/2022/05/RmM4l3FhphDeAqNUF5vn_05_fe431b3e875dad84625341254b59b69a_file.pdf) [cubase 6 win7 64bit torrent](https://adsocialnetwork.com/upload/files/2022/05/4N8WDliSVRwHOMgXgtrX_05_93f57cdfb638337fc3bd790e55d8c06a_file.pdf) [Converter Bot app: Convert File from one Format to another in Windows 10](https://docs.google.com/viewerng/viewer?url=favooh.com/upload/files/2022/05/7ek6E4r9KSCdzFBTGZVZ_05_1db76b218a554dd99951677c4d08bb51_file.pdf)